Черепанов Ф.М. Интерактивное учебное пособие по нейросетевым технологиям. // Проблемы информатики в образовании, управлении, экономике и технике: Сб. статей XIV Междунар. научно-техн. конф. – Пенза: ПДЗ, 2014. – С. 207-210.

УДК 004

## **ИНТЕРАКТИВНОЕ УЧЕБНОЕ ПОСОБИЕ ПО НЕЙРОСЕТЕВЫМ ТЕХНОЛОГИЯМ**

Ф.М. Черепанов

#### **INTERACTIVE TUTORIAL ON NEURAL NETWORK TECHNOLOGY**

#### F.M. Cherepanov

**Аннотация.** Описывается интерактивное пособие и комплекс практических лабораторных работ по нейросетевым технологиям, разрабатываемое в качестве дополнения к элективному курсу «Искусственный интеллект».

**Ключевые слова:** информатика, мультимедийный курс, нейронные сети.

**Abstract.** Describes an interactive course and a set of practical laboratory work on neural network technology developed as a supplement to the elective course "Artificial Intelligence".

**Keywords:** informatics, multimedia course, neural networks.

Приложение «Лаборатория нейронных сетей» представляет собой обновленную и адаптированную под планшетные устройства версию комплекса «Лабораторный практикум по ИИ» (www.LbAi.ru). Приложение информирует обучающихся о возможностях применения аппарата нейронных сетей посредством интерактивных демонстраций и заданий. Изложение материала ведется в том же хронологическом порядке, повторяя и демонстрируя наглядными примерами ключевые этапы развития теории нейронных сетей от модели нейрона до распознавания изображений в реальном времени. Оно может использоваться как источник всей необходимой информации или как практикум в дополнение к таким изданиям, как «Введение в искусственный интеллект» и «Искусственный интеллект. Элективный курс: учебное пособие» [1–3].

Все нейронные сети, представленные в приложении, проектируются самими пользователями. Пользователь может сам задавать структуру сетей, обучающие примеры и наблюдать, как сеть обучается и справляется с новыми задачами. После прохождения всего курса приложение можно использовать в качестве универсального симулятора нейронных сетей, обучая его всему, на что хватит фантазии пользователей.

Основная целевая аудитория данного приложения – учащиеся старших классов, однако оно может быть интересно и студентам, как упрощенное, наглядное учебное пособие по предметам, содержащим разделы искусственного интеллекта.

Этот курс включает в себя сюжетную линию, по ходу которой обучающийся знакомится с теорией, выполняет тесты, проводит интерактивные опыты. Ниже рассмотрены примеры нескольких интерактивных заданий из состава курса.

На рис. 1 изображён экран выполнения первого опыта. В нём используется датчик освещенности. Задача состоит в том, чтобы настроить модель нейрона так, чтобы при малой освещенности включалась нарисованная лампочка. Это можно сделать при помощи двух ползунков, проверяя при этом работоспособность, закрывая и открывая датчик освещенности. Подобрать параметры можно перебором, или вычислив подходящие значения, в этом помогут интерактивные формулы, происхождение и значение которых предварительно изложено в теоретическом материале, а возможность создавать что-то, что может взаимодействовать с внешним миром – это интересно и захватывающе.

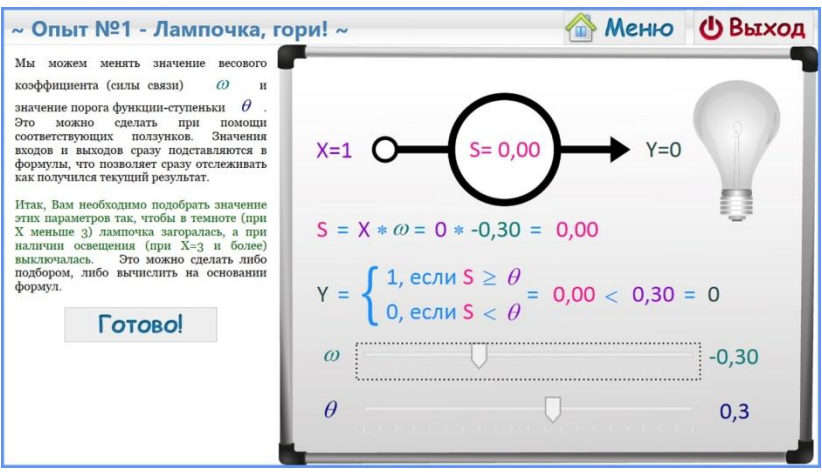

*Рис. 1. Экран выполнения первого опыта*

На рис. 2 изображён экран следующего опыта. Здесь пользователю необходимо обучить персептрон распознавать образы, начиная с простой классификации чисел на четные и не четные, и заканчивая распознаванием рукописных букв. Преимуществом реализации данного опыта на планшетном устройстве является то, что можно рисовать символы прямо на экране, что гораздо удобнее, чем мышью. Можно также получать изображения со встроенной камеры.

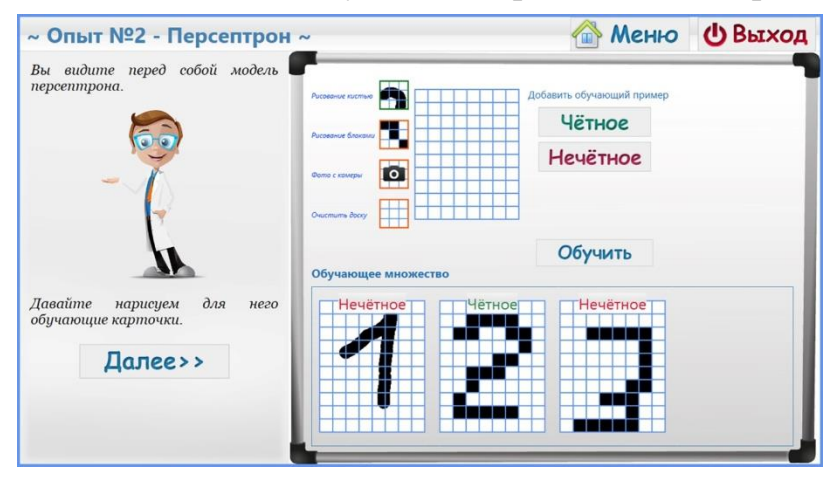

*Рис. 2. Экран выполнения второго опыта*

В последующих работах наглядно демонстрируются принципы проектирования нейронных сетей, их обучения, приемы создания нейросетевых моделей для решения задач широкого кругах.

После прохождения всего курса становится доступен раздел "Нейросимулятор" – это полноценный инструмент для моделирования различных закономерностей и процессов при помощи нейронных сетей: курс доллара, таблица

умножения, выбор профессии, постановка медицинских диагнозов [4]. После изучения всех материалов и выполнения всех лабораторных работ и опытов не должно остаться вопросов по тому, как им пользоваться. Это понимание и навыки работы с нейронными сетями и являются целью курса.

Спроектированные и обученные сети можно загрузить на разрабатываемый в данный момент отдельный сервис и получить нейронную сеть с пользовательским интерфейсом, доступным в сети Интернет.

### Библиографический список

1. Ясницкий Л.Н. Введение в искусственный интеллект. – М.: Академия,  $2005. - 176$  c.

2. Ясницкий Л.Н. Искусственный интеллект. Элективный курс : учеб. пособие. – М.: БИНОМ. Лаборатория знаний, 2011. – 240 c.

3. Ясницкий Л.Н., Черепанов Ф.М. Искусственный интеллект. Элективный курс : метод. пособие по преподаванию. – М.: БИНОМ. Лаборатория знаний,  $2012. - 216$  c.

4. Черепанов Ф.М., Ясницкий Л.Н. Симулятор нейронных сетей «Нейросимулятор 1.0» : свидетельство об отраслевой регистрации разработки № 8756. Зарег. в Отраслевом фонде алгоритмов и программ 12.07.2007.

### **Черепанов Федор Михайлович**

Пермский государственный гуманитарно-педагогический университет, г. Пермь, Россия E-mail: e-mail: fe-c@yandex.ru

# **Cherepanov Fedor Mikhailovich**

Perm State Humanitarian Pedagogical University, Perm, Russia